## **PRESENTAZIONE/MODIFICA PIANI DI STUDIO 2023/2024 LAUREA MAGISTRALE A CICLO UNICO IN SCIENZE DELLA FORMAZIONE PRIMARIA**

È possibile presentare/modificare il proprio piano degli studi nel periodo

## **DAL 3 AL 12 APRILE 2024**

- Non ci si può iscrivere ad appelli di esami non presenti in piano e quindi non in libretto
- Gli esami a scelta entrano in libretto solo presentando il piano di studi (gli obbligatori ci sono già)
- La presentazione/modifica del piano è proposta agli iscritti al 4° e 5° anno, in quanto nei primi tre anni non sono previste scelte e tutti gli insegnamenti sono obbligatori
- La prossima possibilità di presentare il piano sarà a novembre 2024
- $\sqrt{\phantom{a}}$  Accedi a Segreterie on line
- ◆ Autenticati inserendo le tue credenziali
- $\checkmark$  Utilizza la funzione "Piano carriera"
- √ Effettua le scelte seguendo la procedura

Le modalità di presentazione variano in base alla condizione di studente in corso o fuori corso.

# **STUDENTI IN CORSO del 4° e 5° anno**

**(immatricolati negli a.a. 2020-2021 e 2019-2020)**

**Puoi scegliere** 

#### **PIANO PREAPPROVATO:**

ha il vantaggio di essere approvato subito automaticamente (non necessita dell'approvazione della commissione piani di studio). L'approvazione automatica è possibile perché in questo caso l'esame a libera scelta (8 cfu previsti al V anno), che da Regolamento Didattico deve essere coerenti col percorso professionalizzante, può essere scelto solo in un gruppo specifico di esami, cioè solo tra quelli dello stesso corso di laurea e di determinati corsi di Laurea Magistrale del Dipartimento di Scienze Umane per la formazione.

**Questa modalità è vivamente consigliata!**

### **PIANO DA APPROVARE:**

si distingue dal precedente per la possibilità di selezionare l'esame a libera scelta (8 cfu previsti al quinto anno) tra tutti gli insegnamenti del proprio corso e delle lauree magistrali dell'intero Ateneo, **potranno essere scelti solo insegnamenti attivi nell'a.a. 23/24.** Diversamente dal precedente non può essere approvato automaticamente e quindi viene inviato alla commissione piani di studio del proprio corso di laurea per l'approvazione.

**Se hai esami riconosciuti e/o convalidati devi scegliere questa modalità!**

**ATTENZIONE**: il piano deve essere confermato online. Se non confermi:

- **●** il piano resta in bozza
- gli esami a scelta non vengono inseriti in libretto
- potrai inserire questi esami solo a novembre 2024

Gli studenti immatricolati a.a. 2021/2022 (III anno)

a.a. 2022/2023 (II anno)

a.a. 2023/2024 (I anno)

**NON devono presentare il piano studi perché NON hanno scelte da compiere.** 

## **STUDENTI FUORI CORSO**

**Gli studenti immatricolati fino al 2018/2019 (fuori corso) nonché quelli immatricolati vecchio ordinamento che hanno già presentato un piano di studi negli anni precedenti ed intendono SOLO IN PARTE MODIFICARLO nel periodo stabilito dovranno necessariamente:** 

- compilare domanda per modifica piano di studi per studenti fuori corso: seguire esempio ALLEGATO
- A sotto riportato

● allegare l'ultimo piano di studi approvato (stampa da segreterie on-line - piano carriera - stampa piano)

● inviare a didattica.settore.formazione@unimib.it con *Oggetto mail:* MODIFICA PIANO DI STUDI – SCIENZE DELLA FORMAZIONE PRIMARIA

Nell'esposto è necessario specificare l'insegnamento che si intende inserire (indicando nome dell'esame, codice dell'esame, CFU, anno di corso) facendo riferimento agli insegnamenti contenuti nel regolamento didattico. Per l'esame a libera scelta del V anno potranno essere scelti solo insegnamenti attivi dell'a.a. 23/24.

**Attenzione:** Se si desidera inserire, come esame a libera scelta del V anno, l'iterazione di un esame del proprio corso di studi a cui è abbinato un laboratorio, nella richiesta sarà necessario specificare l'insegnamento completo di questa attività: il docente di riferimento stabilirà l'attività da abbinare al programma per sostenere anche questi crediti aggiuntivi.

Si ricorda che solo dopo l'approvazione definitiva da parte della commissione piani di studio si provvederà all'attuazione del piano in carriera.

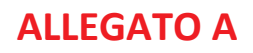

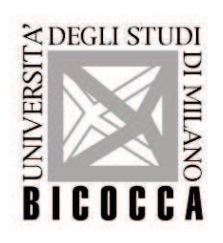

**DOMANDA PER MODIFICA PIANO DI STUDI**  PER STUDENTI FUORI CORSO

□ All'ufficio Segreteria Didattica (didattica.settore.formazione@unimib.it)

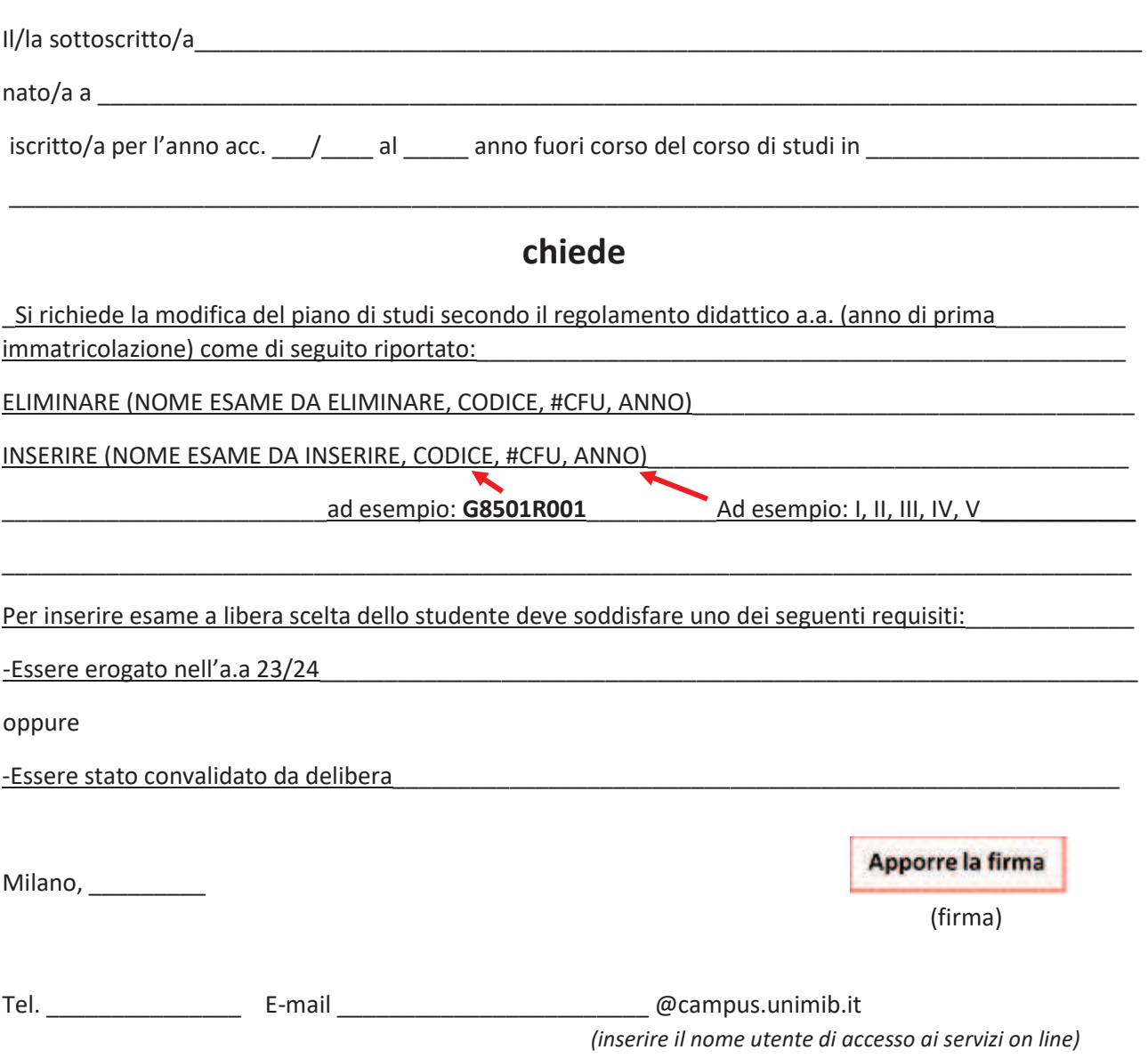

I dati personali saranno trattati ai sensi del Decreto Legislativo n.196 del 2003 (Codice in materia di protezione dei dati personali) e sue successive modifiche e integrazioni, nonché del Regolamento UE 2016/679 (Regolamento Generale sulla Protezione dei dati). È possibile prendere visione della informativa al seguente link https://www.unimib.it/informativa-studenti